### **Oracle Release 12Advanced Procurement**

**Cal Kondratiuk Partner O2Works**

# Advanced Procurement Agenda

- Release 12 Overview Advanced Procurement
- Purchasing New Features
- iProcurement New Features
- iSupplier Portal New Features
- Sourcing New Features
- Procurement Contracts New Features
- Question/Answer Session

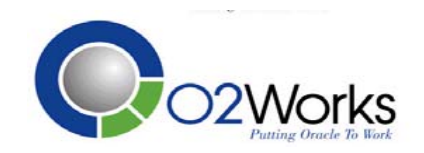

### Advanced Procurement Objectives

#### **Manage Contracts Categories & Suppliers Contracts, Categories**

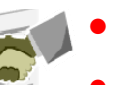

- Supplier Performance
- •Expirations & Renewals

#### **Source Purchase Settle**

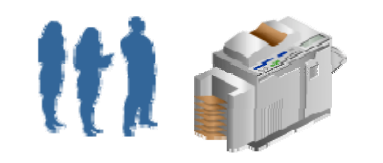

- Supplier selections
- Negotiations

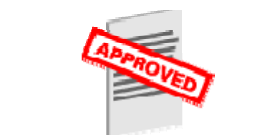

- Requisitions
- Approvals & Orders

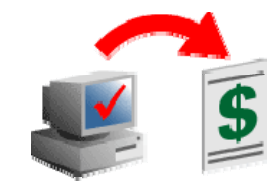

- Receiving
- Payments

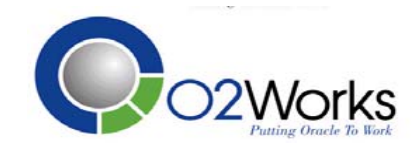

#### Advanced Procurement Process

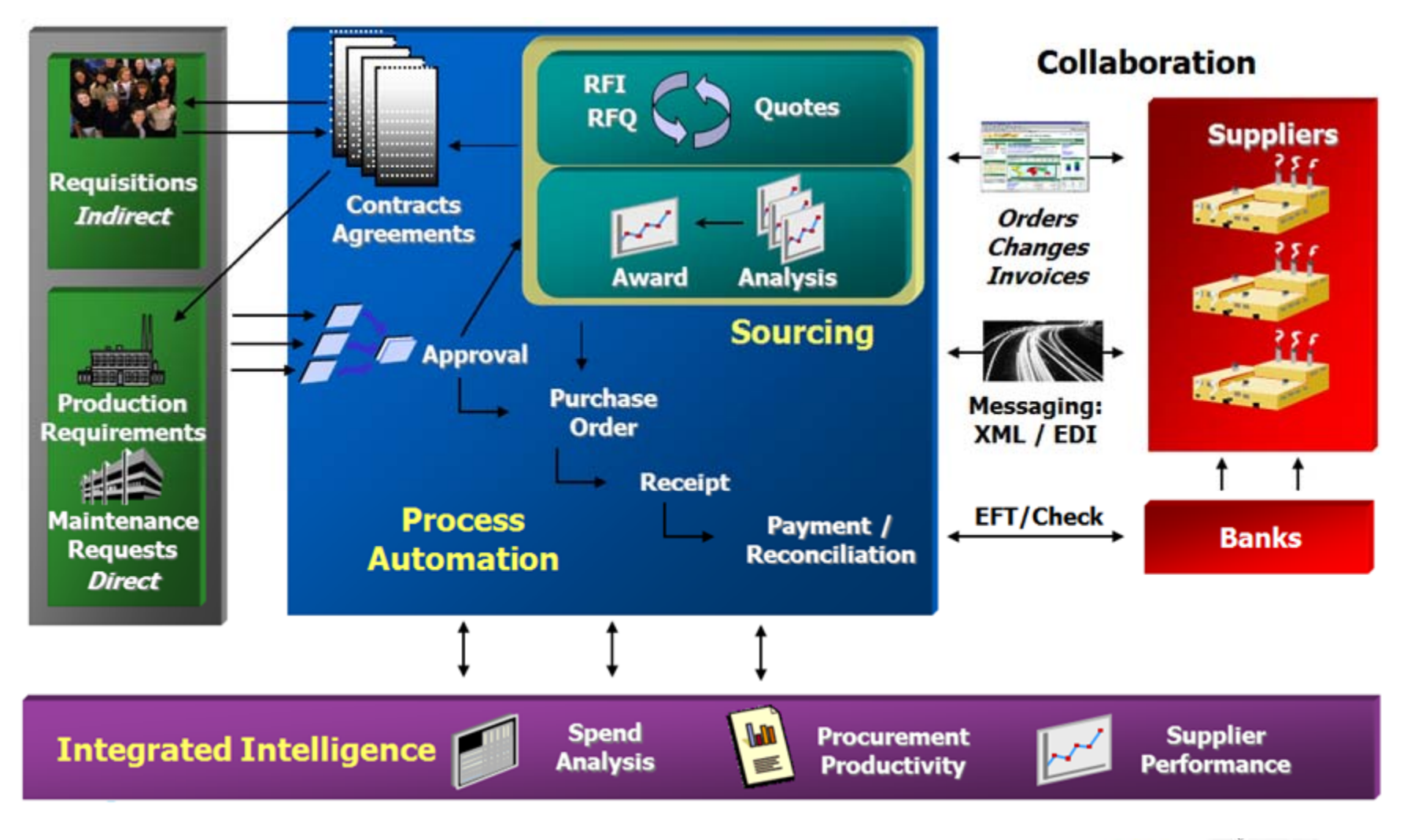

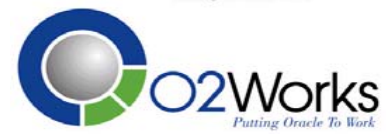

#### Advanced Procurement Value

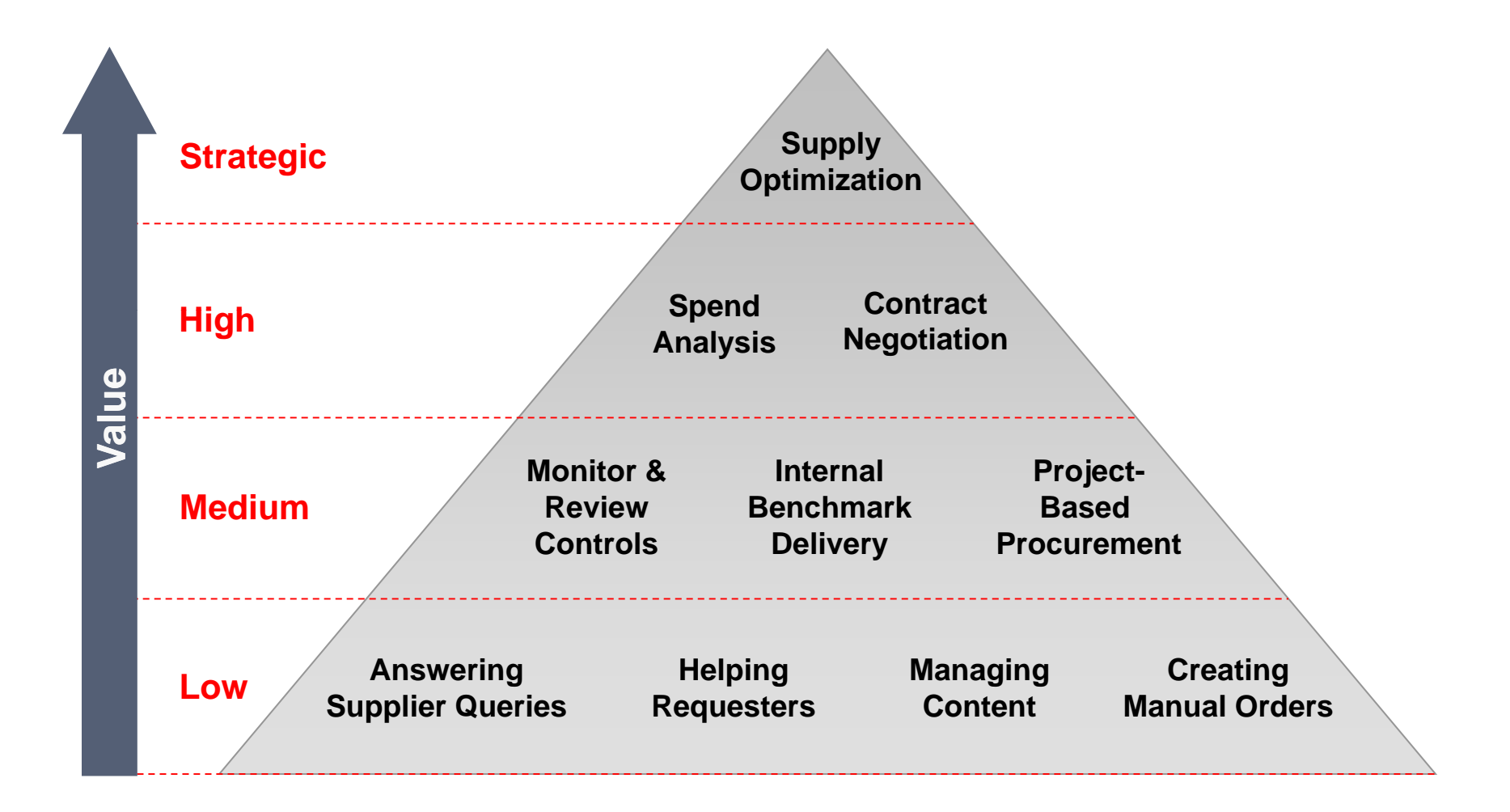

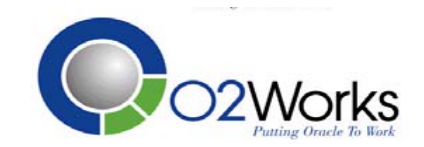

### Advanced Procurement Features

#### *Base Differentiators…*

- $\bullet$  Self-service enterprise requisitioning from suppliers or internal stock
- Integrated asset and production planning
- Supplier Self-Service
- Flexible invoice matching including match to receipt
- Automatic invoice and debit memo generation
- Project- and budgetary-based purchasing
- $\bullet$  Multi-attribute scoring for reverse auctions and RFQs
- Packaged spend, supplier, and commodity intelligence
- Advanced pricin g ca pabilities
- Global Agreements

#### *New in R12…*

- Professional Buyer's Workcenter
- Unified catalog architecture
- Shared services support
- Requestor directed procurement
- e invoice matching including match to **Confriderance based order change auto-approval** 
	- Supplier scorecarding
	- Prospective supplier registration
	- Advanced pricing integration
	- e scoring for reverse auctions and **cometably Team scoring of sourcing requirements** 
		- Parallel approvals
		- Position hierarchy approvals
		- Complex work procurement
	- pricing capabilities **busines the contract of the example of the properties**

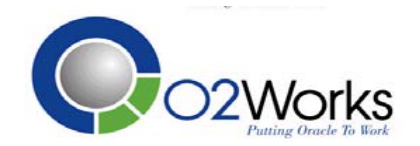

# Purchasing – Buyers Workbench

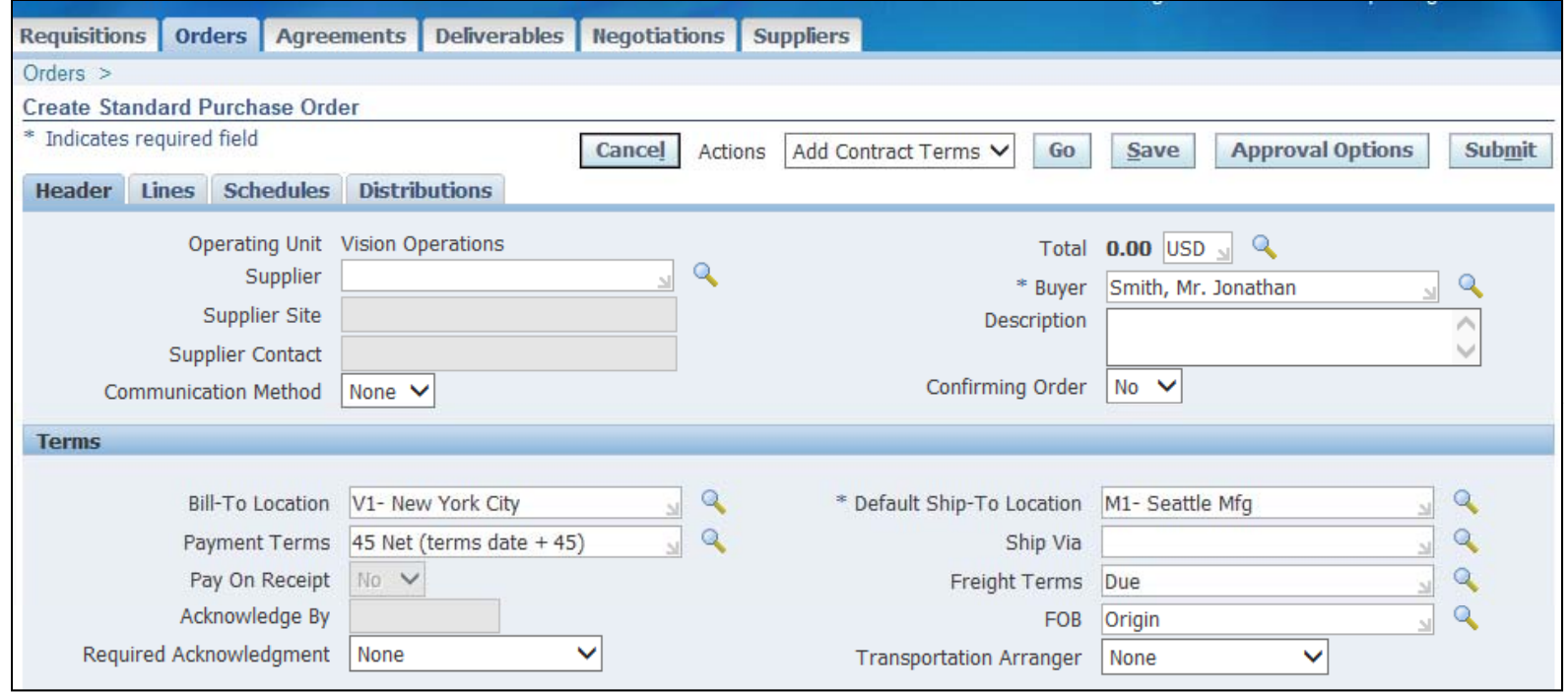

- $\bullet$ Multi-org access using pre-defined or custom views.
- •Access to iProcurement catalog features for document creation.
- •Catalog management attributes including uploading of lines.
- •Agreements support for cost, completion stages and milestones.

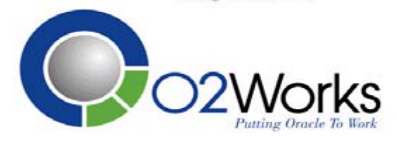

# Purchasing – Supplier Registration

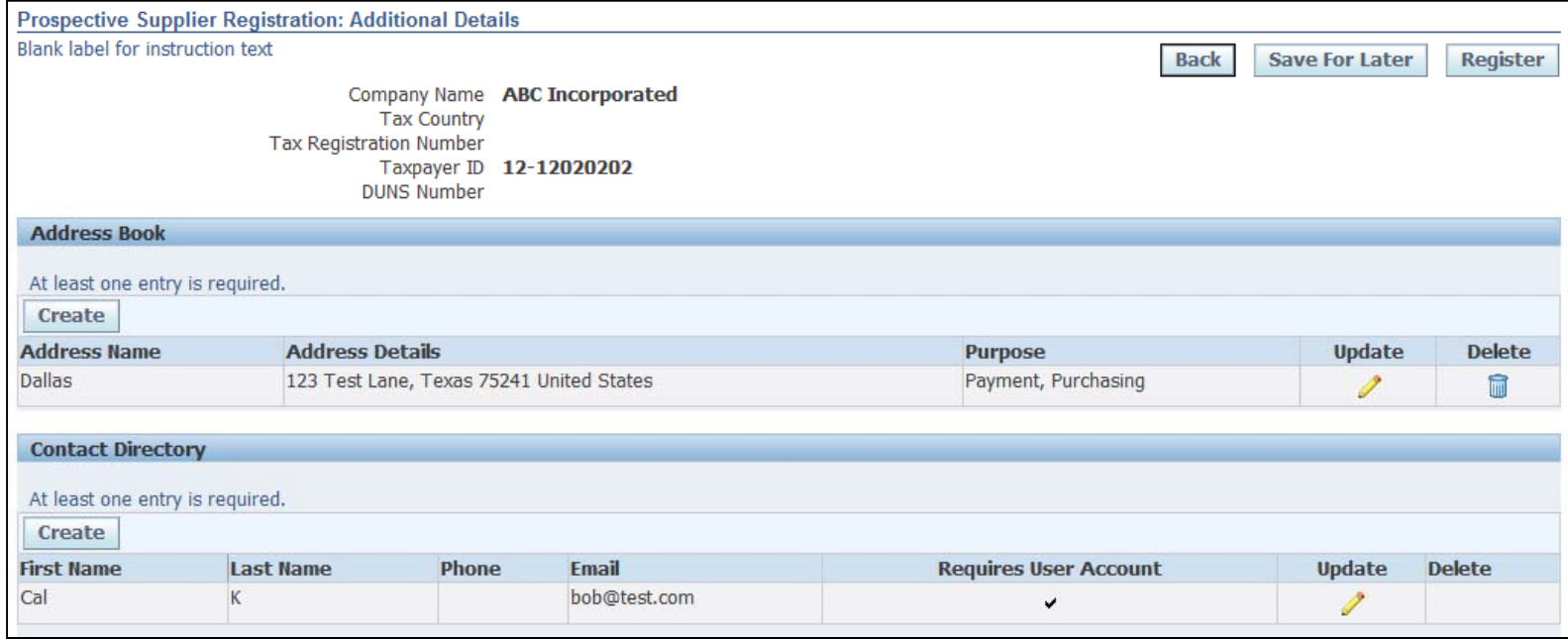

- •Prospective Supplier Registration Workflow
- •Supplier, Site and Contact requirements
- $\bullet$ Business Classification, Products and Services, Banking Details
- •Supplier Survey- Internal or External Feedback
- $\bullet$ • Supplier Registration Approval Flow - AME

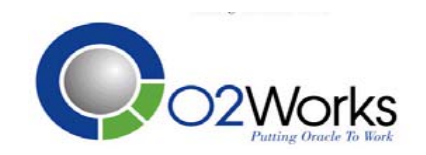

# Purchasing – Supplier Maintenance

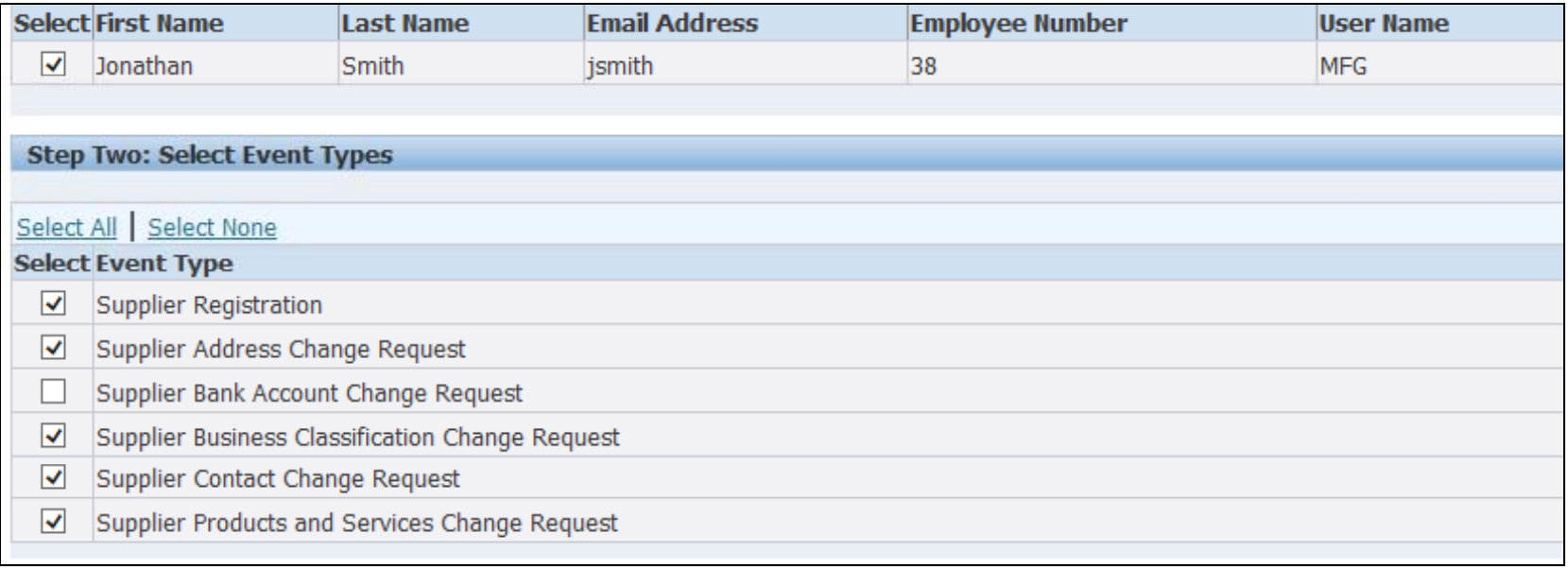

- $\bullet$ • Allow suppliers to request maintenance to the supply base
- •Assign notification subscriptions to users
- •Approvals are separate from supplier access

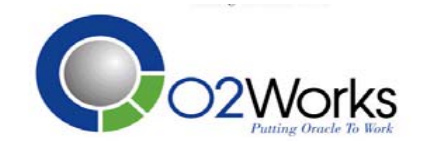

# Purchasing – Tolerances & Routings

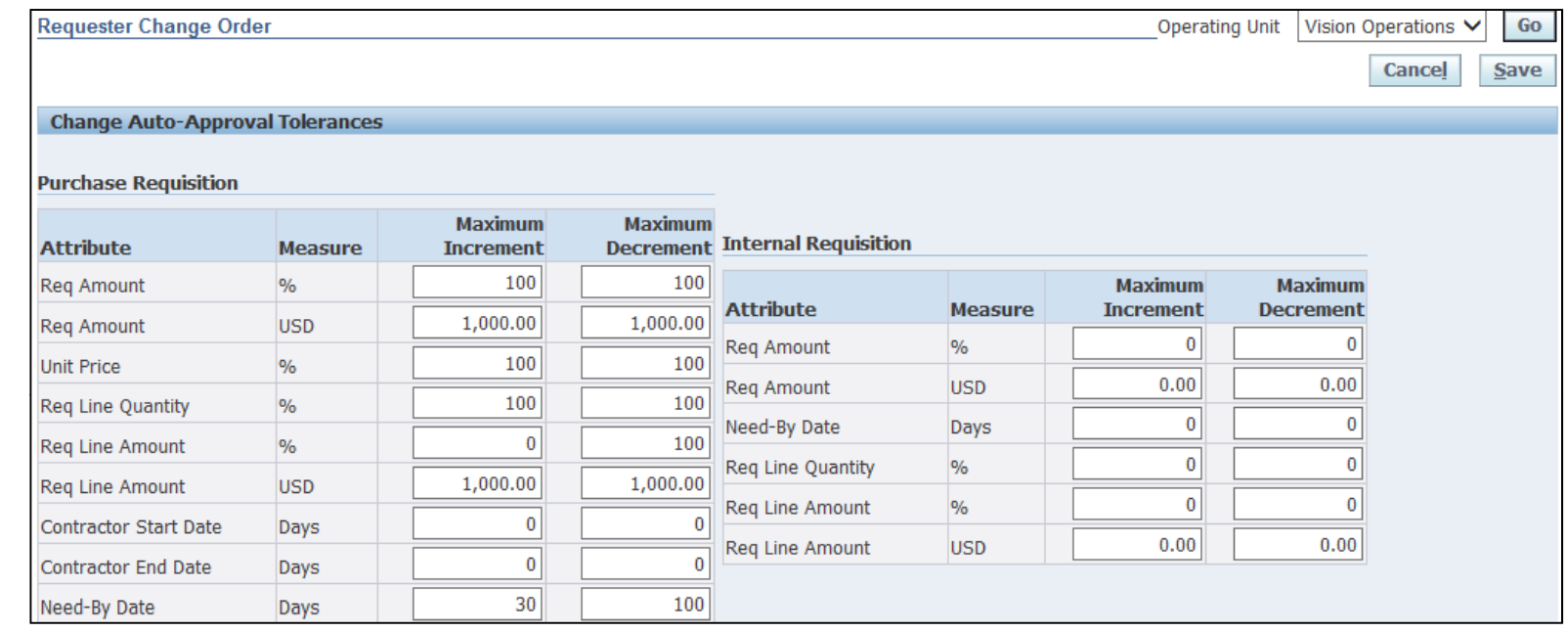

- • Requestor Change Order Tolerances
	- Skip Buyer if order was automatically created
- Purchase Order Change Order Tolerances
- Supplier Change Order Tolerances and Routings
	- Route date, quantity, or non-catalog price change to requestor  $\,$
- Agreement Change Order Acceptances

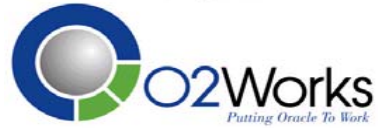

### Other New Features - Purchasing

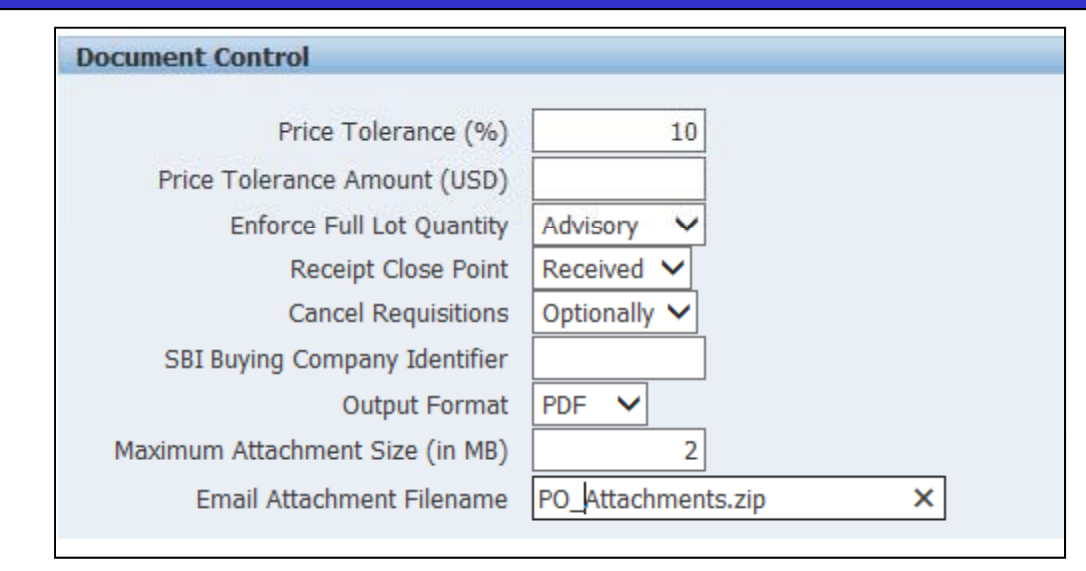

- •Communicate document attachments to suppliers
- •Increase row count in core Purchase Orders form
- •Complex services support (stages, milestone, and retainage)
- $\bullet$ E-Business Tax Engine
- •Support for RTF and PDF layouts
- •Support for Contractor purchasing users

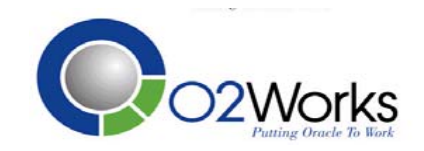

# iProcurement – Key New Features

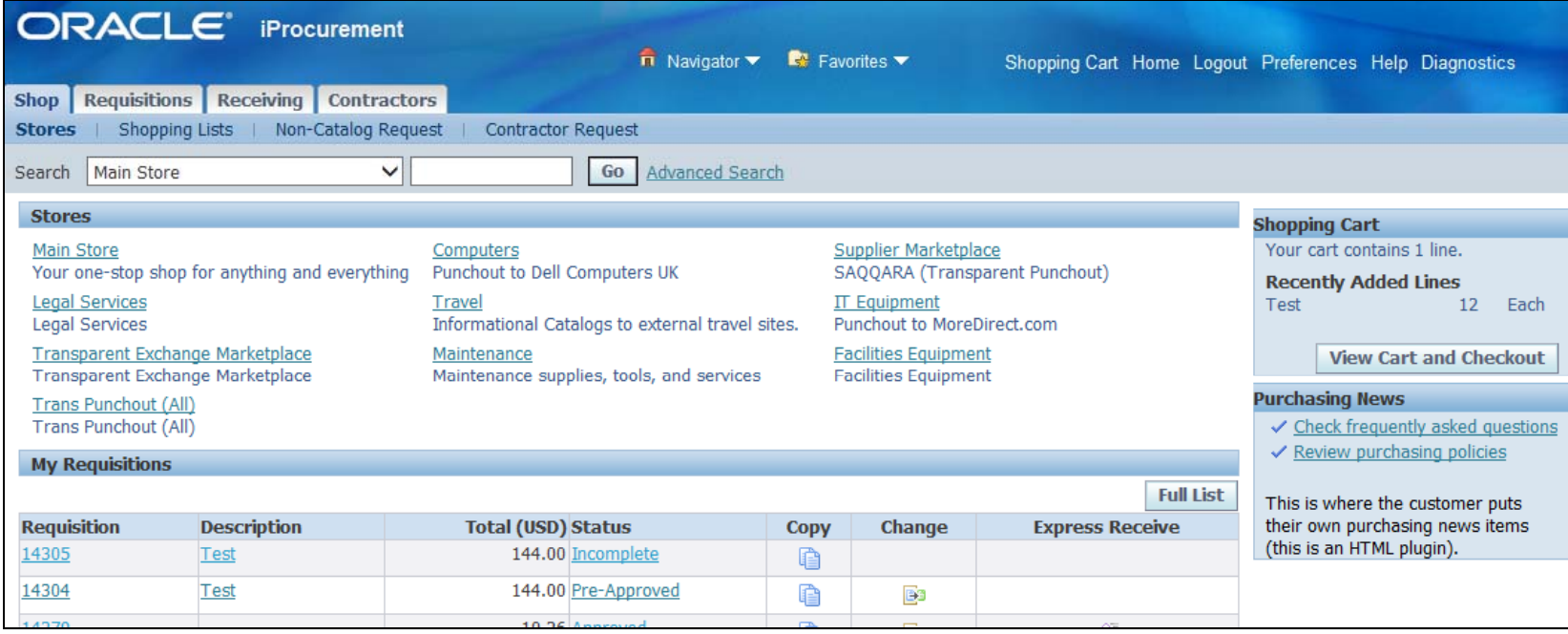

- •New user-interface features
- •New options for maintaining favorites lists
- •Content authoring capability for buyers, suppliers, and admins
- •Content security enhancements for improved controls
- •Advanced approvals – parallel, FYI, and position support
- •Tolerance based change request

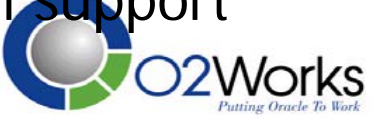

### iProcurement – Catalog Admin

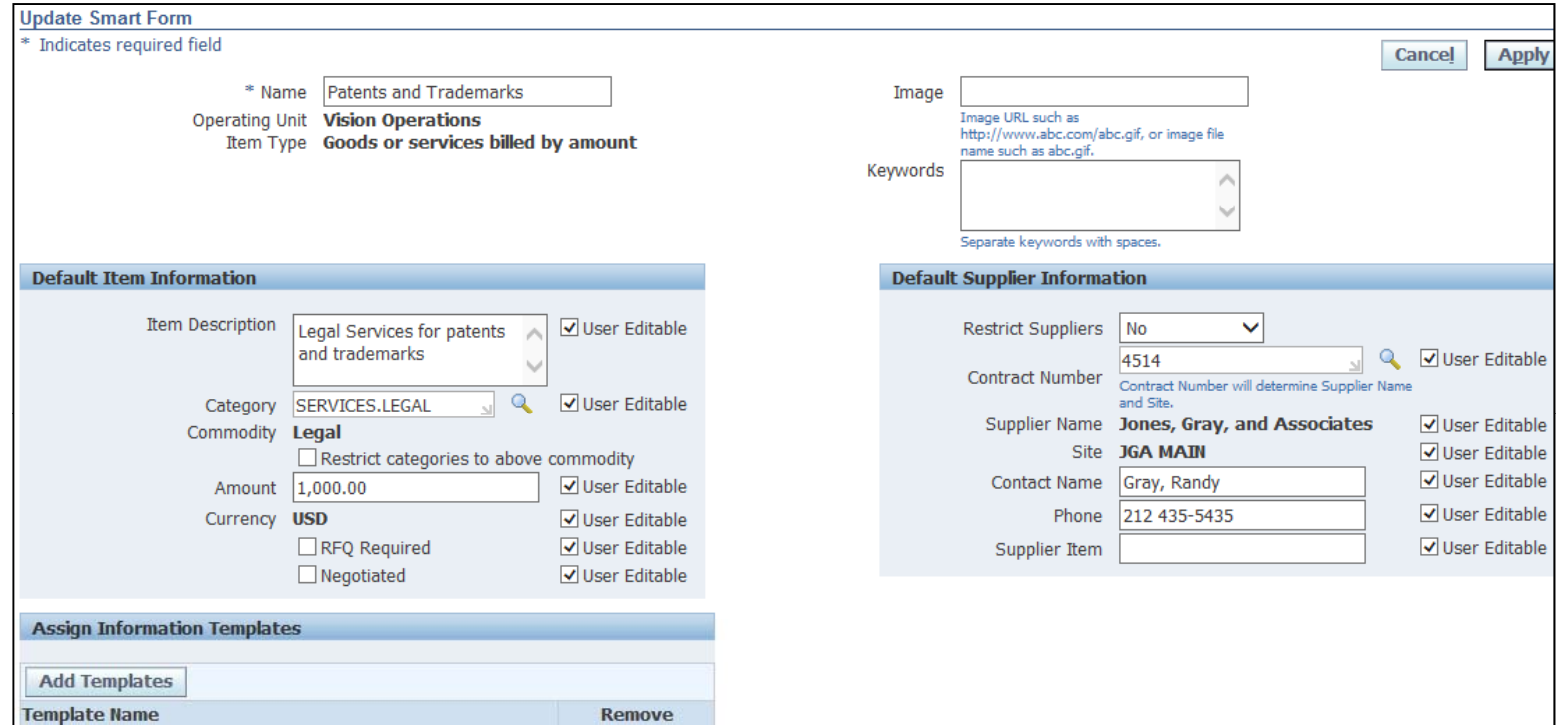

- $\bullet$ • Content Zones replace Realms, Catalogs and Bulk Extractor
- •Smart Forms with associated Information Templates
- •Web-based supplier catalog loading capabilities

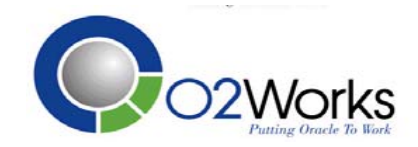

### iSupplier Portal Functions

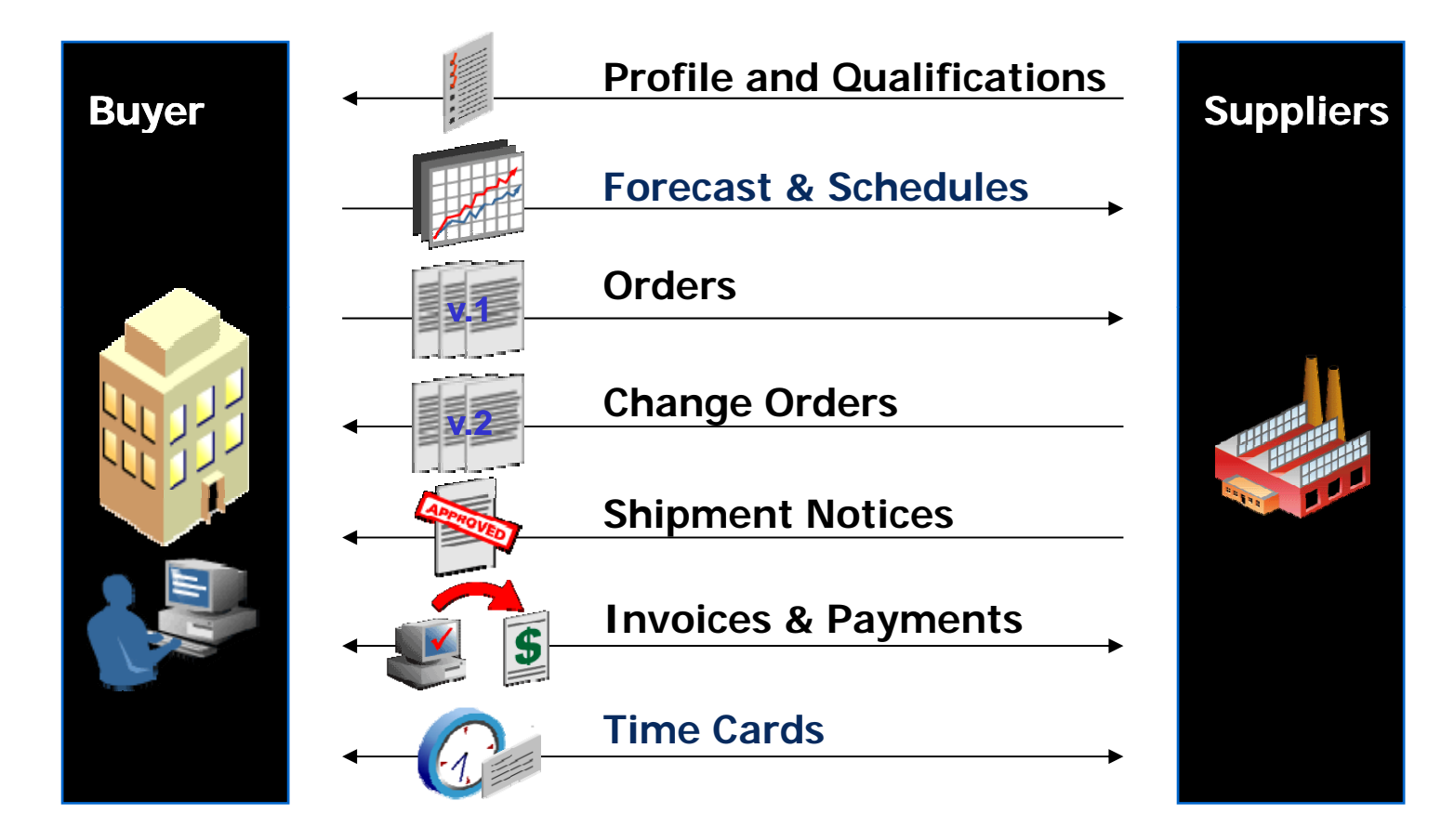

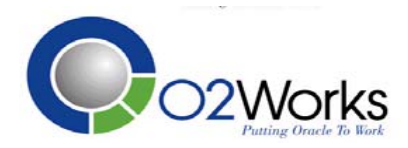

# iSupplier Portal – Key New Features

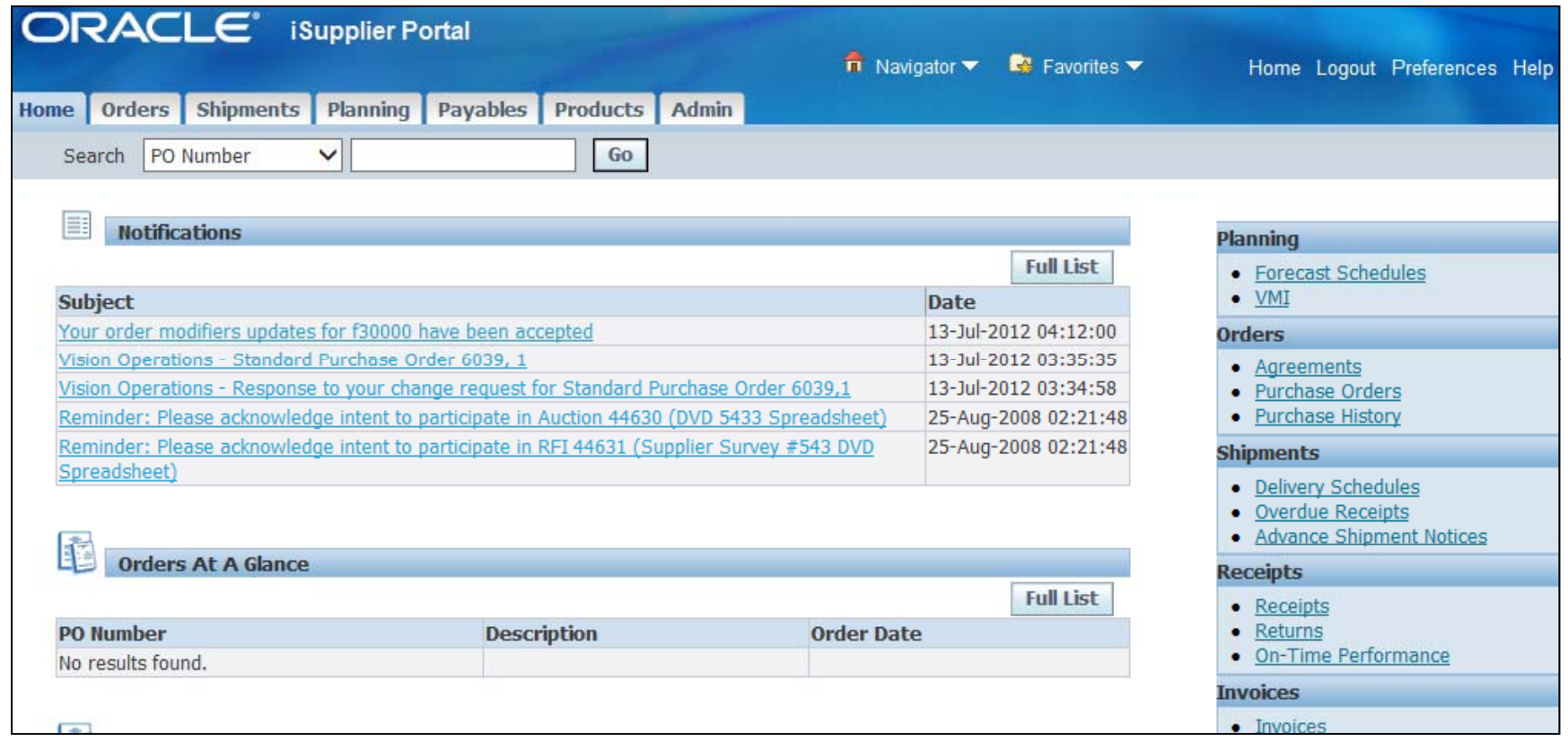

- •Improved order, receipt, invoice, and payment inquiry
- •Non-PO supplier initiated invoicing
- •Catalog authoring for suppliers
- •Supplier setup and user management tools

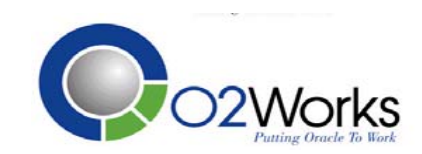

# iSupplier Portal – Key New Features

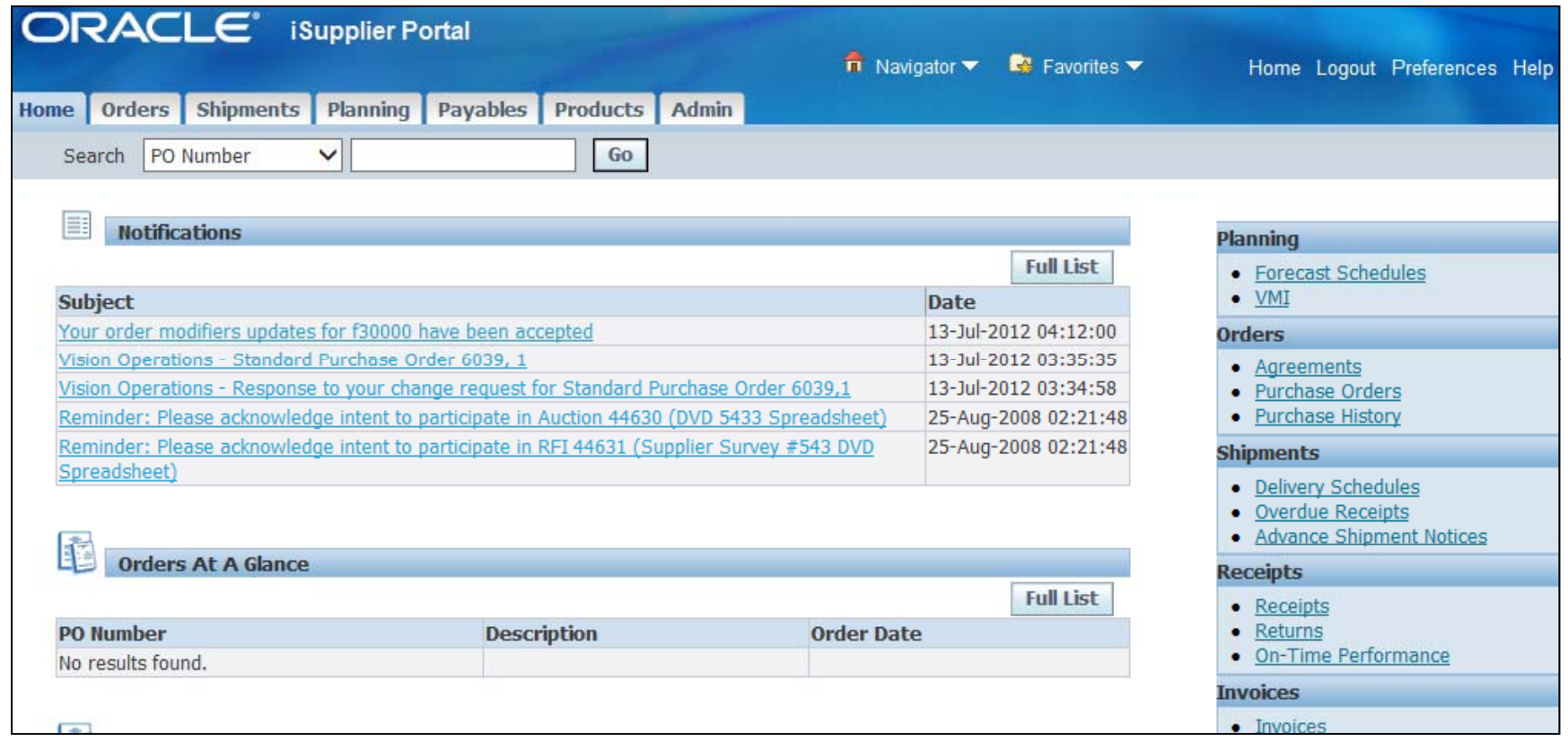

- •Improved order, receipt, invoice, and payment inquiry
- •Non-PO supplier initiated invoicing
- •Catalog authoring for suppliers
- •Supplier setup and user management tools

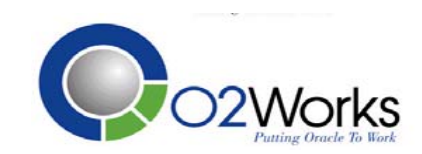

# iSupplier Portal – Key New Features

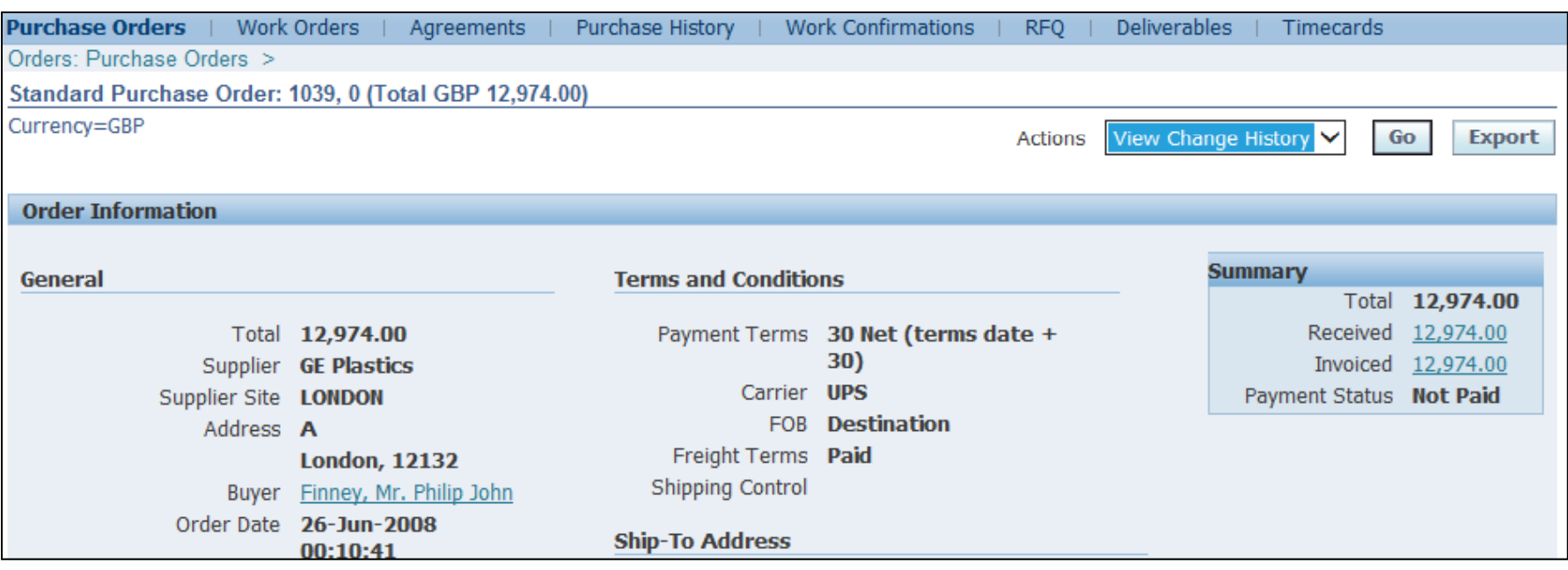

- •Summary view of purchase order status
- •Supplier change order approvals, including multi-order request
- •New supplier registration and supplier data management
- •Supplier catalog authoring for Agreements
- •Complex work management via work orders

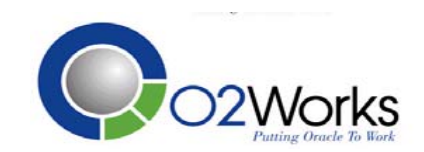

# Sourcing Functions

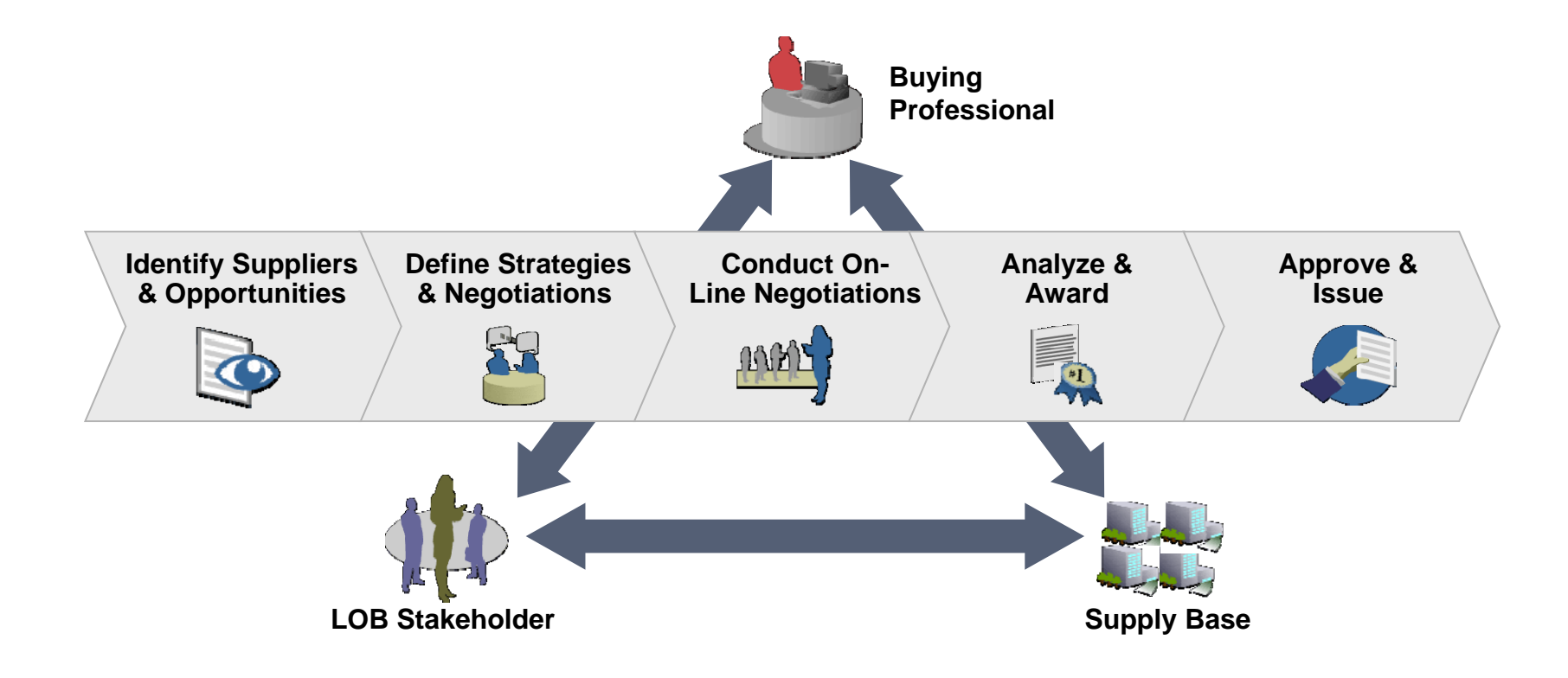

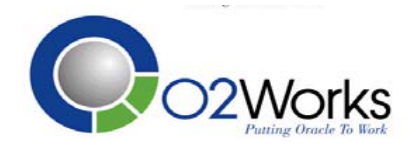

# Sourcing – Key New Features

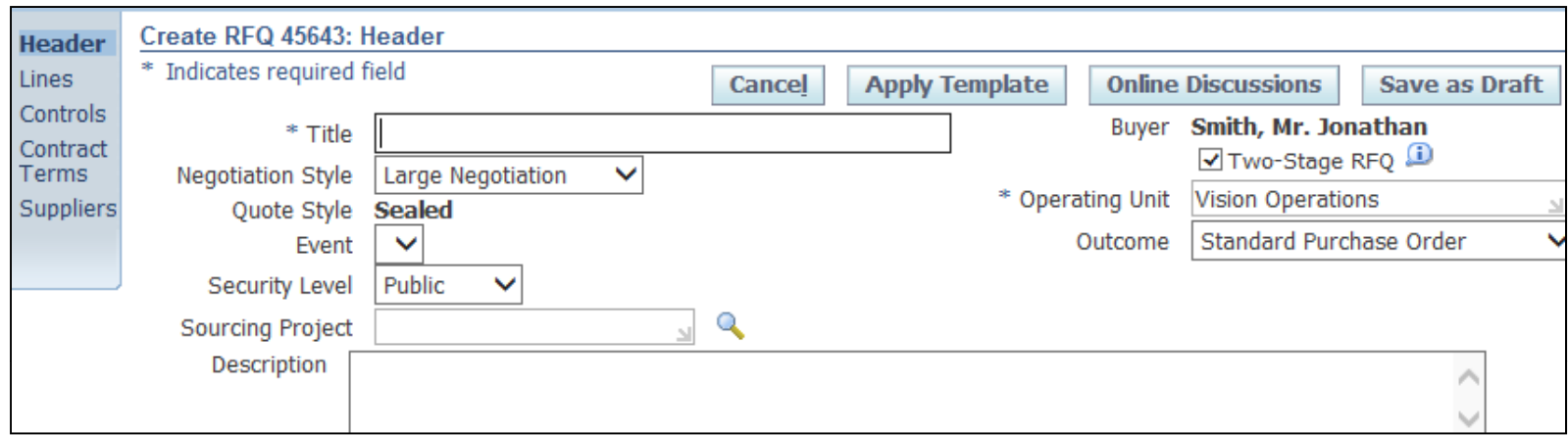

- $\bullet$ Negotiation style drives line types, price breaks, differentials and complex payment controls.
- $\bullet$ Two-Stage RFQ for Technical and Commercial evaluations.
- $\bullet$  Complex contracts payments allows you to negotiate advances, recoupment, retainage rate, and payment schedule.

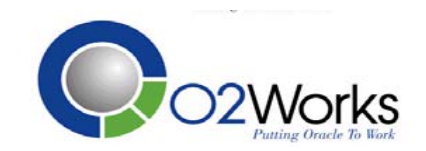

# Other Implementation Topics

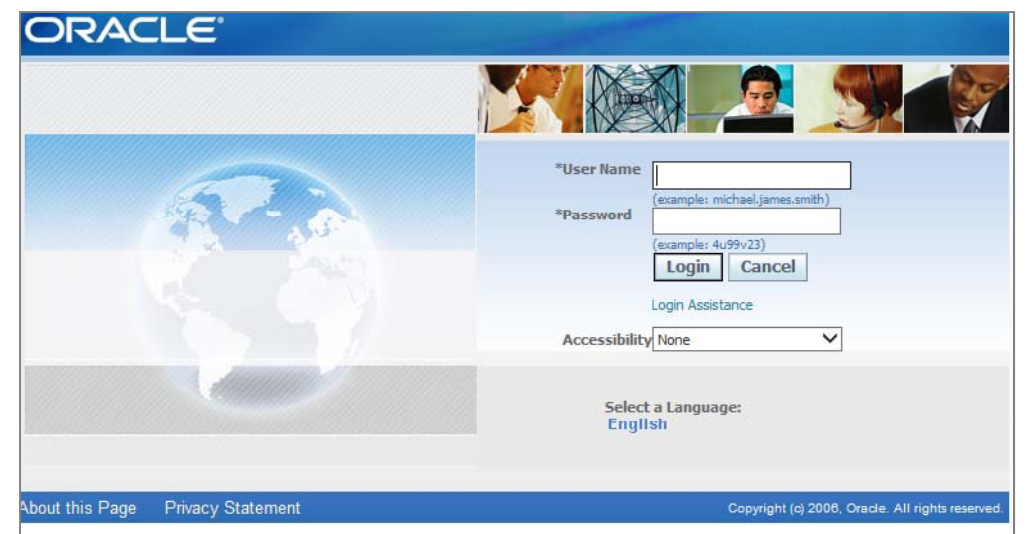

- • Choose the domain name for the external server.
	- i.e. **isuppliercompany.com** or **companyprocurement.com**
- $\bullet$  Personalize the login page and other attributes.
	- –- Backup and replace FNDSSCORP.gif with a corporate logo.
	- –Replace Global and People images, set the Privacy and Copyright text.
	- Set the Default Enterprise Name to *Your Company*.
	- –Update help text with corporate information.
	- –Rename the external functions display names.
- •Schedule Supplier Summits after go-live.

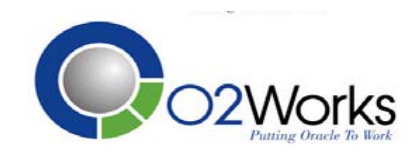

#### Advanced Procurement

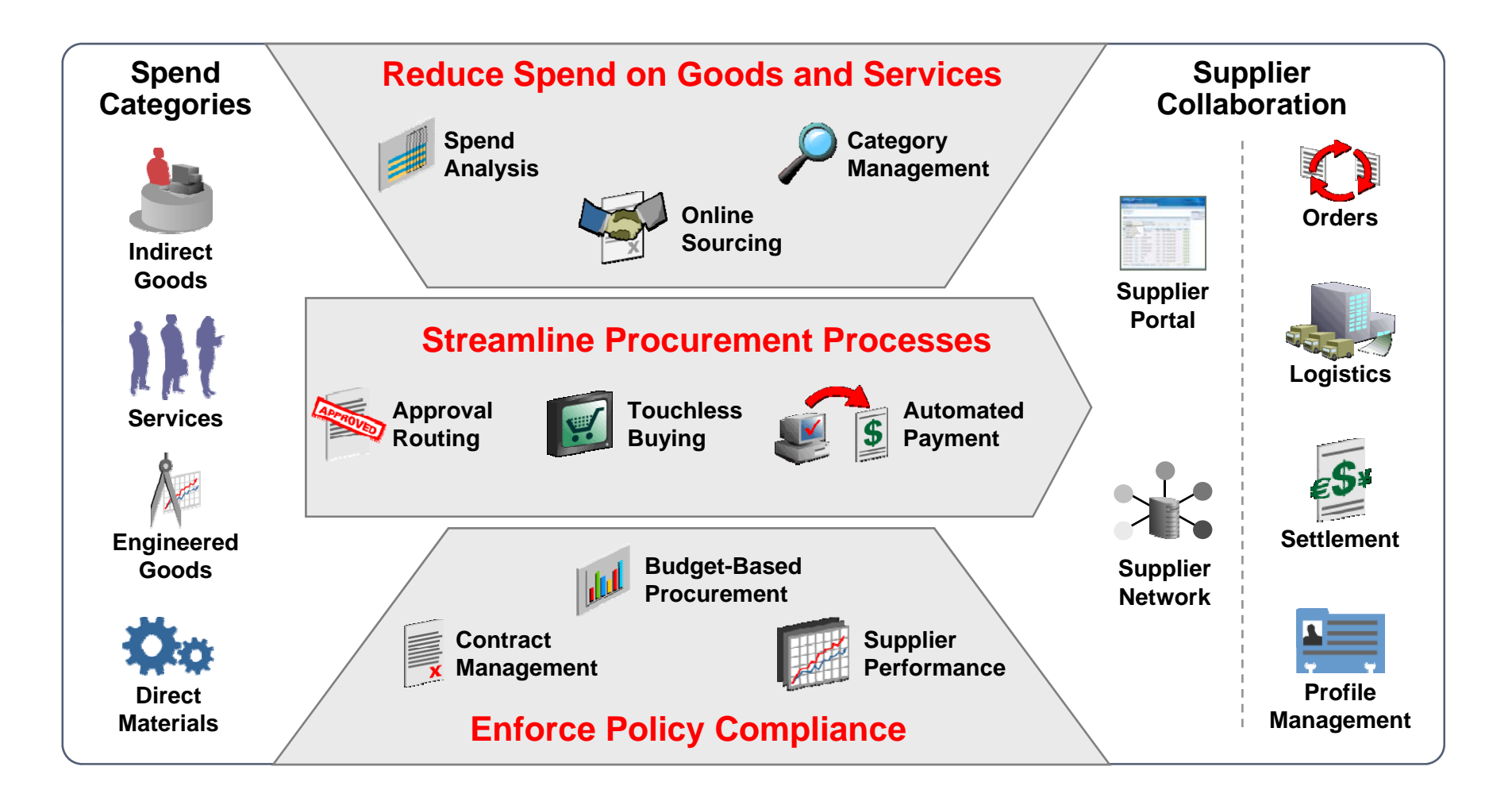

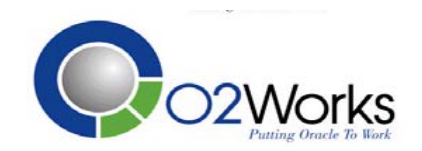

#### Questions and Answers

**Thank You!**

**Cal Kondratiukcal @o2works.com 214.908.4330**

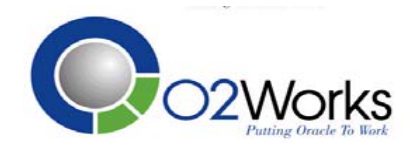